## **Incarico allacciamento rete banda larga**

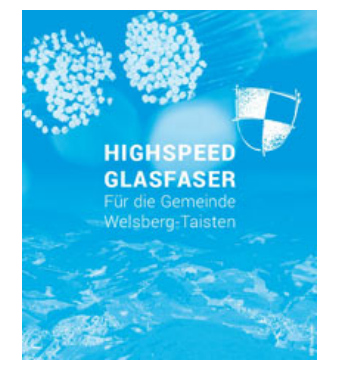

Incarico n. \_\_\_\_

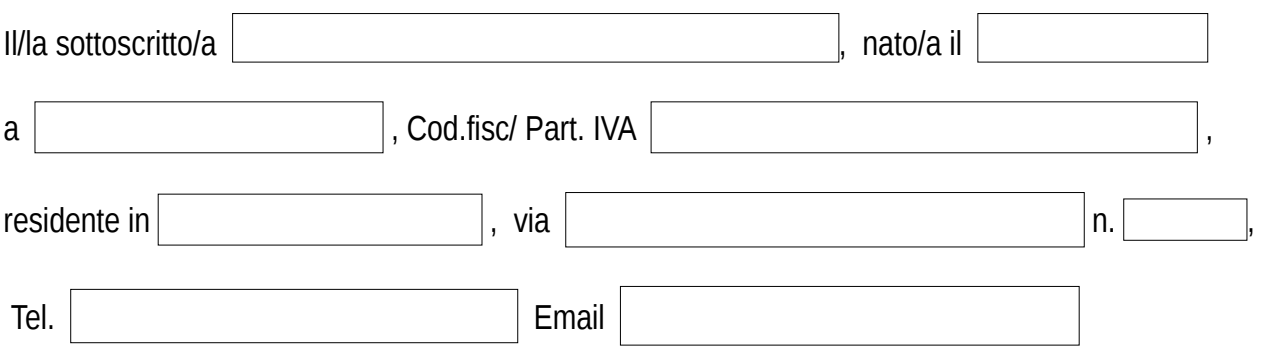

piú avanti denominato "il cliente") con la presente conferma di aver preso in consegna il pacchettostarter per la realizzazione di un allacciamento alla rete di banda larga (allacciamento domestico) in seguito al versamento dell'importo forfettario di € 120,00 IVA compresa.

Il menzionato importo forfettario comprende le spese del pacchetto-starter nonché per i necessari lavori di allacciamento, che saranno incaricati da parte del Comune.

Il cliente da incarico alla Borgata di Monguelfo-Tesido per mezzo di un corrispondente cavo in fibra ottica nella rete integrata esistente nell' immobile indicato sopra

## **(oppure al seguente indirizzo:)**

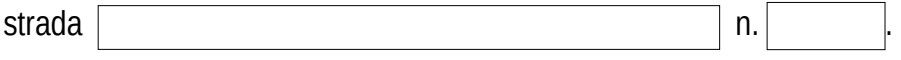

Entro il periodo massimo di 3 mesi dal versamento dell'importo forfettario di allacciamento il cliente presenta in Comune la relazione tecnica, dovutamente compilata in ogni sua parte, il cui modulo gli é stato consegnato contemporaneamente al pacchetto-starter.

A tale riferimento il cliente autorizza la ditta TELCO srl, o aziende da essa incaricate, previo appuntamento concordato, ad accendere a tutti gli immobili nella misura necessaria all'esecuzione dei lavori relativi di allacciamento della casa.

Qualora la ditta TELCO srl dovesse constatare un allacciamento interno non funzionante, con la necessitá di un nuovo intervento, l'importo forfettario per l'allacciamento dovrá essere versato ex novo (€ 60,00 per il pacchetto e/o € 60,00,00 per il servizio).

Il cliente prende espressamente atto che il presente incarico ha come unico fine la realizzazione di un allacciamento alla rete di banda larga (allacciamento domestico). Il contratto per i servizi internet dovrà essere stipulato separatamente dal cliente con il provider.

Monguelfo, il

Firma del cliente